# My family and me

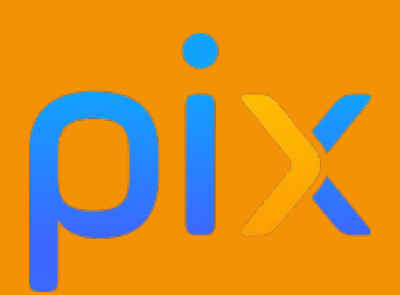

**Discipline :** Langues Vivantes **Classe ou niveau :** Cycle 3 – Classe de 6ème **Domaines :** 3. Création de contenu **Compétences :** 3.2 Développer des documents visuels et sonores **Niveau du cadre de référence des compétences numérique :** Niveaux 1 à 4

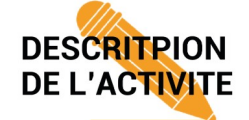

Travail de création d'un montage vidéo de présentation de sa famille.

Les élèves sont amenés à prendre des photos de leur famille et d'ajouter un commentaire audio / vidéo. Ils ajoutent des effets sonores.

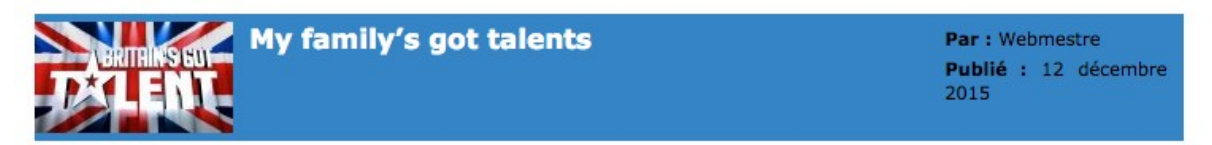

Dans le cadre d'un projet sur la personnalité, la famille et les talents, des élèves de 6°E et 6°A ont pu créé des petites diaporama sonorisés sur les tablettes du collège.

Les vidéos ont pu être visionnées en classe et les élèves ont voté pour la famille la plus talentueuse, musicale ou sportive !

Voici les vidéos des gagnants. Bravo à tous pour votre participation et merci aux familles pour leur participation au "show" !

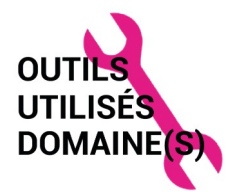

- sur tablette iPad + *iMovie*
- sur ordinateurs en salle multimédia + caméra + Openshot Video Editor

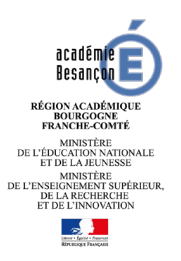

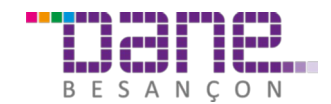

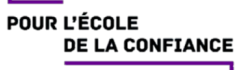

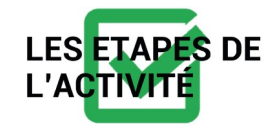

Les élèves collectent dans un premier des informations et photos des membres de leur famille. Chaque membre de la famille est décrit par une compétence particulière.

Les informations sont ensuite regroupées dans un document visuel et sonore : les photos défilent, un commentaire enregistré par les élèves décrit le membre de la famille.

Les productions sont visualisées et commentées par l'ensemble de la classe.

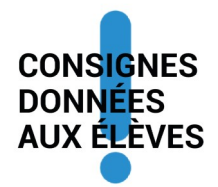

Travail de création d'un montage vidéo de présentation de sa famille.

Les élèves sont amenés à prendre des photos de leur famille et d'ajouter un commentaire audio / vidéo. Ils ajoutent des effets sonores.

#### **Project : You family has got talent !**

- Consigne : A la fin de ce chapitre, tu devras présenter les membres de ta famille et leurs talents.
- A l'issue de la présentation, chaque îlot votera pour la famille la plus talentueuse (catégorie musicale, artistique, sportive, créative, amusante...)
- Au sein de votre îlot, vous présenterez les personnes de votre famille en détaillant leurs talents. Vous pourrez les prendre en photo en action ou avec un accessoire représentant leur talent !!!
- Vous devez présenter au moins 3 personnes (parents, frères et sœurs, grand parents) et un animal (si tu en as un !). Tu pourras ajouter des effets sonores également.

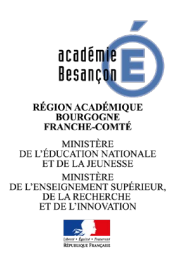

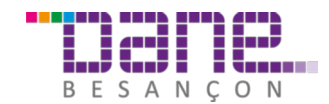

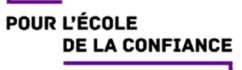

• Après ta présentation, la famille choisie sera présentée devant la classe et une famille sera ensuite élue comme étant la famille la plus talentueuse ! Quelques productions seront postées en ligne sur le site du collège par les élèves victorieux.

## **Exemple de production:**

- This is Jack's family.
- This is Jack's father and his tennis racket. He is sporty because he can play tennis very well !
- This is Jack's dog. He can jump. His name is Rouky.
- Voici quelques exemples de productions : <http://www.clg-vernier.ac-besancon.fr/spip.php?article237>

### *Remarque à l'attention des enseignants :*

- *Il est conseillé d'héberger les vidéos les plus populaires des élèves sur le site [Mediacad](https://mediacad.ac-besancon.fr/). Ce site a l'avantage d'être hébergé par l'académie. Il est gratuit et ne collecte pas de données des élèves.*
- *Les vidéos peuvent ensuite être intégrées au site établissement via un code d'intégration à coller dans un article de type blog.*
- *Visionnez le tutoriel de [E-tuto pour apprendre à utiliser Mediacad](https://e-tuto.ac-besancon.fr/category/mediacad/).*

#### *A noter :*

*les compétences testées par Pix sont purement techniques : nombres de pixel, format, capture d'écran. Cela n'atteste en rien de la capacité à réaliser la tâche ci-dessus. L'inverse est vrai également : maîtriser les compétences testées par Pix n'atteste en rien la capacité à produire un tel montage.*

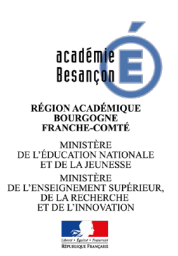

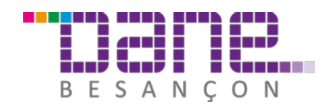

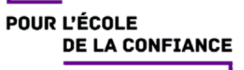